# 4. Queued Transaction Processing

CSE593 Transaction Processing

Philip A. Bernstein Copyright ©2001 Philip A. Bernstein

2/28/01

#### Outline

- 1. Introduction
- 2. Transactional Semantics
- 3. Queue Manager
- 4. Microsoft Message Queue

2/28/01

#### 4.1 Introduction

- Direct TP a client sends a request to a server, waits (synchronously) for the server to run the transaction and possibly return a reply (e.g., RPC)
- · Problems with Direct TP
  - Server or client-server communications is down when the client wants to send the request
  - Client or client-server communications is down when the server wants to send the reply
  - If the server fails, how does the client find out what happened to its outstanding requests?
  - Load balancing across many servers
- 2/28/01 Priority-based scheduling of busy servers

#### **Persistent Queuing**

 Queuing - controlling work requests by moving them through persistent transactional queues

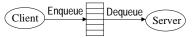

- Benefits of queuing
  - client can send a request to an unavailable server
  - server can send a reply to an unavailable client
  - since the queue is persistent, a client can (in principle)
    find out the state of a request
  - can dequeue requests based on priority
- can have many servers feed off a single queue

#### Other Benefits

- · Queue manager as a protocol gateway
  - need to support multiple protocols in just one system environment
  - can be a trusted client of other systems to bridge security barriers
- Explicit traffic control, without message loss
- Safe place to do message translation between application formats

2/28/01

#### 4.2 Transaction Semantics Server View

- The queue is a transactional resource manager
- Server dequeues request within a transaction
- If the transaction aborts, the dequeue is undone, so the request is returned to the queue

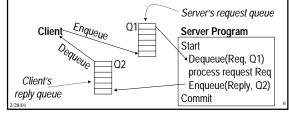

# Transaction Semantics Server View (cont'd)

- Server program is usually a workflow controller
- It functions as a dispatcher to
  - get a request,
  - call the appropriate transaction server, and
  - return the reply to the client.
- Abort-count limit and error queue to deal with requests that repeatedly lead to an aborted transaction

2/28/01

#### Transaction Semantics - Client View Client runs one transaction to enqueue a request and a second transaction to dequeue the reply Txn1: Start Q1 get input construct request Txn2: Start Enqueue(Request, Q1) Dequeue(Req, Q1) Commit process request Reg Enqueue(Reply, Q2) Txn3: Start 02 Commit Dequeue(Reply, Q2) decode reply process output Commit

## Transaction Semantics Client View (cont'd)

- · Client transactions are very light weight
- Still, every request now requires 3 transactions, two on the client and one on the server
  - Moreover, if the queue manager is an independent resource manager (rather than being part of the database system), then Transaction 2 requires two phase commit
- So queuing's benefits come at a cost

/28/01

#### Client Recovery

- If a client times out waiting for a reply, it can determine the state of the request from the queues
  - request is in Q1, reply is in Q2, or request is executing
- Assume each request has a globally unique ID
- If client fails and then recovers, a request could be in one of 4 states:
  - A. Txn1 didn't commit no message in either queue.
  - B. Txn1 committed but server's Txn2 did not –
    request is either in request queue or being processed
  - C. Txn2 committed but Txn3 did not reply is in the reply queue
- D. Txn3 committed no message in either queue

# Client Recovery (cont'd)

- So, if the client knows the request id R, it can determine state C and maybe state B.
- What if no queued message has the id R?
  Could be in state A, B, or D.
- · Can further clarify matters if
  - client is "single-threaded" (≤ one request in flight), and
  - queue server persistently remembers client's last operation, which is returned when client connects to a queue ... amounts to a <u>persistent session</u>

2/28/01

### Client Recovery (cont'd)

- Now client can figure out
  - A if last enqueued request is not R
  - D if last dequeued reply is R
  - B no evidence of R and not in states A, C, or D.

// Let R be id of client's last request

// Assume client persistently stores R before submitting request Connect to request and reply queues;

If (id of last request message enqueued  $\neq$  R)

{ resubmit request }

elseif (id of last reply message dequeued  $\neq$  R)

{ dequeue (and wait for) reply with id R }

else // R was fully processed, nothing to recover

## Non-Undoable Operations

- How to handle non-undoable non-idempotent operations in txn3 ?
- Require that such operations be <u>testable</u>
  - After the operation runs, there must be a test operation that can tell whether it ran
  - Typically, the non-undoable operation returns a description of the state of the device (before-state) and then changes the state of the device, and
  - the test operation returns a description of the state of the device
  - E.g., State description can be a unique ticket/check/form number under the print head

8/01

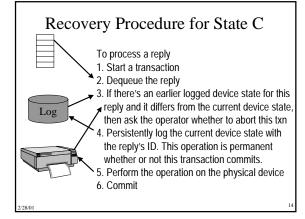

#### **Optimizations**

- Work hard to make operations idempotent
  - if txn3 is sending a receipt, label it by the serial number of the request, so it can be sent twice
- Log device state as part of Dequeue operation (saves an I/O)

#### 4.3 Queue Manager

- A queue supports most file-oriented operations
  - create and destroy queue database
  - create and destroy queue
  - show and modify queue's attributes (e.g. security)
  - open-scan and get-next-element
  - enqueue and dequeue
    - next element or element identified by index
    - inside or outside a transaction
- read element

2/29/

10

# Queue Manager (cont'd)

- · Also has some communication types of operations
  - start and stop queue
  - volatile queues (lost in a system failure)
  - persistent sessions (explained earlier)
- System management operations
  - monitor load
  - report on failures and recoveries

2/28/01

# Example of Enqueue Parameters (IBM MQSeries)

- · System-generated and application-assigned message Ids
- Name of destination queue and reply queue (optional)
- Flag indicating if message is persistent
- Message type datagram, request, reply, report
- Message priority
- · Correlation id to link reply to request
- · Expiry time
- Application-defined format type and code page (for I18N)
- Report options confirm on arrival (when enqueued)?, on delivery (when dequeued)?, on expiry?, on exception?

2/28/01

#### **Priority Ordering**

- Prioritize queue elements
- Dequeue by priority
- Abort makes strict priority-ordered dequeue too expensive
  - could never have two elements of different priorities dequeued and uncommitted concurrently
- But some systems require it for legal reasons
  - stock trades must be processed in timestamp order

2/28/01

#### Routing

- Forwarding of messages between queues
  - transactional, to avoid lost messages
  - batch forwarding of messages, for better throughput
  - can be implemented as an ordinary transaction server
- Often, a lightweight client implementation supports a client queue,
  - captures messages when client is disconnected, and
  - forwards them when communication to queue server is re-established
- Implies system mgmt requirement to display topology of forwarding links

2/28/01

#### Marshaling

- Caller of Enqueue and Dequeue needs to marshal and unmarshal data into variables
- Instead, use the automatic marshaling of RPC
- Here's how RPC works:

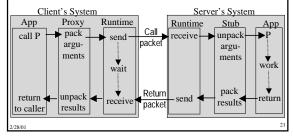

# Adapting RPC Marshaling for Queues

- · In effect, use queuing as a transport for RPC
- Example Queued Component in MSMQ

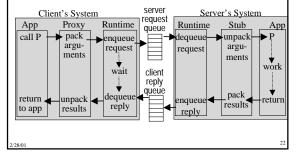

#### 4.4 Multi-Transaction Requests

- · Some requests cannot execute as one transaction because
  - It executes too long (causing lock contention) or
  - Resources don't support a compatible 2-phase commit protocol.
- · Transaction may run too long because
  - It requires display I/O with user
  - People or machines are unavailable (hotel reservation system, manager who approves the request)
  - It requires long-running real-world actions (get 2 estimates before settling an insurance claim)
- Transaction may be required to run independent ACID transactions in subsystems (placing an order, scheduling a shipment, reporting commission)

2/28/0

#### Workflow

- · A multi-transaction request is called a workflow
- Integrated workflow products are now being offered.
  - IBM MQSeries Workflow, MS BizTalk Orchestration,
    TIBCO, JetForm, BEA WebLogic Process Integrator, Action, ...
  - See also www.workflowsoftware.com, www.wfmc.org
- They have special features, such as
  - flowgraph language for describing processes consisting of steps, with preconditions for moving between steps
  - representation of organizational structure and roles (manual step can be performed by a person in a role, with complex role resolution procedure)
  - tracing of steps, locating in-flight workflows
  - ad hoc workflow, integrated with e-mail (case mgmt)

2/28/01

#### Managing Workflow with Queues

- · Each workflow step is a request
- Send the request to the queue of the server that can process the request
- Server outputs request(s) for the next step(s) of the workflow

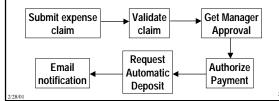

# Workflows Can Violate Atomicity and Isolation

- · Since a workflow runs as many transactions,
  - it may not be serializable relative to other workflows
  - it may not be all-or-nothing
- Consider a money transfer run as 2 txns, T<sub>1</sub> & T<sub>2</sub>
- Conflicting money transfers could run between T<sub>1</sub> & T<sub>2</sub>
- A failure after T<sub>1</sub> might prevent T<sub>2</sub> from running
- These problems require application-specific logic
- E.g. T<sub>2</sub> must send ack to T<sub>1</sub>'s node. If T<sub>1</sub>'s node times out waiting for the ack, it takes action, possibly compensating for T<sub>1</sub>

2/28/01

25

#### **Automated Compensation**

- In a workflow specification, for each step, identify a compensation. Specification is called a <u>saga</u>.
- If a workflow stops making progress, run compensations for all committed steps, in reverse order (like transaction abort).
- Need to ensure that each compensation's input is available (e.g. log it) and that it definitely can run (enforce constraints until workflow completes).
- Concept is still at the research stage.

/28/01

#### Pseudo-conversations

- · Simple solution in early TP system products
- A <u>conversational</u> transaction interacts with its user during its execution
- This is a sequential workflow between user & server.
- · Since this is long-running, it should run as multiple requests
- Since there are exactly two participants, just pass the request back and forth
  - request carries all workflow context
  - request is recoverable, e.g. send/receive is logged or request is stored in shared disk area
- This simple mechanism has been superceded by queues and general-purpose workflow systems.

2/29/

28

# Maintaining Workflow State

- Queue elements and pseudo-conversation requests are places places for persistent workflow state. Other examples:
  - Browser cookies (files that are read/written by http requests), containing user profile information
  - Shopping cart (in web server cache or database)
- Such state management arises within a transaction too
- Server scans a file. Each time it hits a relevant record, return it.
- Issue: later calls must go to the same server, since only it knows where the transaction's last call left off.
- Sol'n 1: keep state in the message (like pseudo-conversation)
- Sol'n 2: first call gets a binding handle to the server, so later calls go to it. Server needs to release state when client disappears

2/28/01

#### State of the Art

- All TP monitors support some form of queuing
- Queuing is hard to build well. It's a product, not just a TP monitor component.
- Lots of queuing products with small market share.
- Some major ones are
  - IBM's MQSeries
  - BEA Systems MessageQ
  - Microsoft Message Queuing

# Appendix: Microsoft Message Queuing (MSMQ)

- Clients enqueue/dequeue to queue servers
  - API Open/Close, Send/Receive
  - Each queue is named in the Active Directory
  - Additional functions: Create/Delete queue, Locate queue, Set/Get queue properties, Set/Get queue security
- · Send/Receive can be
  - Transactional on persistent queues (transparently gets transaction context), using DTC
  - Non-transactional on persistent/volatile queues
- Independent client has a local persistent queue store.
- Processes ops locally, asynchronously sends to a server
- Dependent client issues RPC to a queue server (easier to administer, fewer resources required)

2/28/01

# **MSMQ** Servers

- Stores messages
- · Dynamic min-cost routing
- Volatile or persistent (txnal) store and forward
- Support local / dependent clients and forwarding from servers / independent clients
- Provides MSMQ Explorer
  - Topologies, routing, mgmt
- Security via ACLs, journals, public key authentication

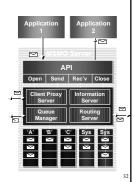

01

# MSMQ Interoperation

- Exchange Connector Send and receive messages and forms through Exchange Server and MSMQ
- MAPI transport Send and receive messages and forms through MAPI and MSMQ
- · Via Level 8 Systems,
  - Clients MVS, AS/400, VMS, HP-Unix, Sun-Solaris, AIX, OS/2 clients
  - Interoperates with IBM MQSeries

2/28/01